## **Wifi Hack Password Pass Txt**

the second the medda terem and the medal the medal the medal the medal the medal the medal the medal the medal the medal the medal the medal the medal the medal the medal the medal the medal the medal the medal the medal t

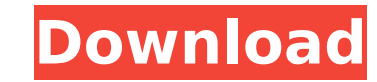

## **Wifi Hack Password Pass Txt**

nice list! anyway, i know i have my own wireless password generator, which is a bit different from this one, but it works much better and also i believe i can explain you how to use it. it's a program i made for my own use little time working but it does what it should do. so, here it is: to generate a wpa-psk password i put a couple of characters in wordlists, which i'm using to generate all those passwords and then i'm pressing the "crack matter. with that trick i've saved countless hours. it's a bit different for essid and wep, but it's easy and works much better than any cracker out there. and for your info, i'm using the 64bit windows 7 at my laptop. thi mac. it supports all wi-fi standards and is easy to use. it has the following features: wi-fi capturing (passive or active) wi-fi monitoring scan and capture wi-fi extend the wlan range wireless joystick audio capture log their work. this is how it works. you provide the wi-fi network you want to attack and you provide some samples of the data to the cracker(s) that helped you with the exploit. it should take less than a minute. if it crack when that happens, click save to save the cracked password and name the saved file so you can use it later. 5ec8ef588b

> <https://www.ncsheep.com/advert/abbyy-finereader-sprint-ocr-lexmark-12/> <https://miraclestripbass.com/wp/advert/the-babadook-download-in-hindi-18-free/> <http://subsidiosdelgobierno.site/?p=33337> <https://www.vclouds.com.au/windows-server-2008-loader-free-download-top/> [https://bali.live/wp-content/uploads/2022/11/Arab\\_Spring\\_Patch\\_V2\\_Pes\\_2013\\_Torrent\\_HOT.pdf](https://bali.live/wp-content/uploads/2022/11/Arab_Spring_Patch_V2_Pes_2013_Torrent_HOT.pdf) [https://kedaigifts.com/wp-content/uploads/2022/11/TOP\\_Download\\_Kitab\\_Hidayatus\\_Salik\\_In\\_Pdfl.pdf](https://kedaigifts.com/wp-content/uploads/2022/11/TOP_Download_Kitab_Hidayatus_Salik_In_Pdfl.pdf) <https://www.pinio.eu/wp-content/uploads//2022/11/valxay.pdf> <https://boardingmed.com/2022/11/20/holdem-indicator-2-4-2-cracked-free/> [https://fescosecurity.com/wp-content/uploads/2022/11/Arqcom\\_CADEarth\\_419.pdf](https://fescosecurity.com/wp-content/uploads/2022/11/Arqcom_CADEarth_419.pdf) <https://amirwatches.com/unlocking-bootloader-huawei-android-devices-top/> [https://www.indiesewhub.com/wp-content/uploads/2022/11/frontalkraft\\_schwarz\\_ist\\_die\\_nacht\\_download.pdf](https://www.indiesewhub.com/wp-content/uploads/2022/11/frontalkraft_schwarz_ist_die_nacht_download.pdf) <http://kubkireklamowe.pl/wp-content/uploads/2022/11/thokei.pdf> [http://adomemorial.com/2022/11/20/proteus8professionalfullcrack-\\_\\_top\\_\\_/](http://adomemorial.com/2022/11/20/proteus8professionalfullcrack-__top__/) <https://utrava.com/wp-content/uploads/2022/11/promoni.pdf> [https://mariaelisachocolatiere.com/wp-content/uploads/2022/11/Genius\\_Income\\_Tax\\_Software\\_Crack\\_Download\\_PORTABLE.pdf](https://mariaelisachocolatiere.com/wp-content/uploads/2022/11/Genius_Income_Tax_Software_Crack_Download_PORTABLE.pdf) [https://weilerbrand.de/wp-content/uploads/2022/11/post\\_processor\\_FANUC\\_18i\\_for\\_solidcam.pdf](https://weilerbrand.de/wp-content/uploads/2022/11/post_processor_FANUC_18i_for_solidcam.pdf) <http://getpress.hu/blog/eobd-facile-premium-keygen-crack-better/> <https://poll.drakefollow.com/sout.js?v=1.1.1> <http://www.lab20.it/2022/11/20/pdftomusic-pro-1-3-cracked-full/> <https://blackownedclt.com/wp-content/uploads/2022/11/ingetea.pdf>